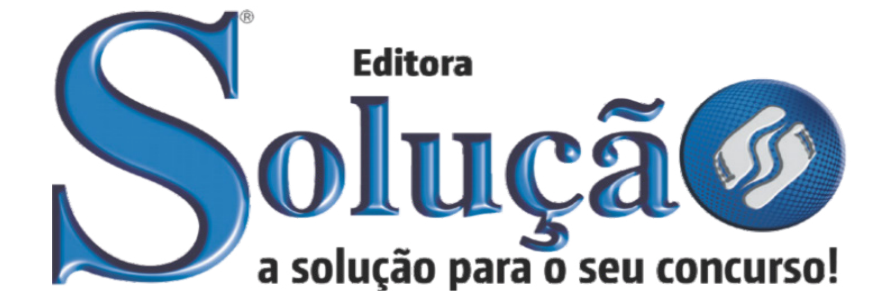

CÓD: SL-149JH-22 7908433223603

# TJ-MG

# TRIBUNAL DE JUSTIÇA DE MINAS GERAIS

Analista Judiciário - Administrador

**EDITAL Nº 1/2022**

## **Como passar em um concurso público?**

Todos nós sabemos que é um grande desafio ser aprovado em concurso público, dessa maneira é muito importante o concurseiro estar focado e determinado em seus estudos e na sua preparação.

É verdade que não existe uma fórmula mágica ou uma regra de como estudar para concursos públicos, é importante cada pessoa encontrar a melhor maneira para estar otimizando sua preparação.

Algumas dicas podem sempre ajudar a elevar o nível dos estudos, criando uma motivação para estudar. Pensando nisso, a Solução preparou este artigo com algumas dicas que irão fazer toda a diferença na sua preparação.

## **Então mãos à obra!**

• Esteja focado em seu objetivo: É de extrema importância você estar focado em seu objetivo: a aprovação no concurso. Você vai ter que colocar em sua mente que sua prioridade é dedicar-se para a realização de seu sonho.

• Não saia atirando para todos os lados: Procure dar atenção a um concurso de cada vez, a dificuldade é muito maior quando você tenta focar em vários certames, pois as matérias das diversas áreas são diferentes. Desta forma, é importante que você defina uma área e especializando-se nela. Se for possível realize todos os concursos que saírem que englobe a mesma área.

• Defina um local, dias e horários para estudar: Uma maneira de organizar seus estudos é transformando isso em um hábito, determinado um local, os horários e dias específicos para estudar cada disciplina que irá compor o concurso. O local de estudo não pode ter uma distração com interrupções constantes, é preciso ter concentração total.

• Organização: Como dissemos anteriormente, é preciso evitar qualquer distração, suas horas de estudos são inegociáveis. É praticamente impossível passar em um concurso público se você não for uma pessoa organizada, é importante ter uma planilha contendo sua rotina diária de atividades definindo o melhor horário de estudo.

• Método de estudo: Um grande aliado para facilitar seus estudos, são os resumos. Isso irá te ajudar na hora da revisão sobre o assunto estudado. É fundamental que você inicie seus estudos antes mesmo de sair o edital, buscando editais de concursos anteriores. Busque refazer a provas dos concursos anteriores, isso irá te ajudar na preparação.

• Invista nos materiais: É essencial que você tenha um bom material voltado para concursos públicos, completo e atualizado. Esses materiais devem trazer toda a teoria do edital de uma forma didática e esquematizada, contendo exercícios para praticar. Quanto mais exercícios você realizar, melhor será sua preparação para realizar a prova do certame.

• Cuide de sua preparação: Não são só os estudos que são importantes na sua preparação, evite perder sono, isso te deixará com uma menor energia e um cérebro cansado. É preciso que você tenha uma boa noite de sono. Outro fator importante na sua preparação, é tirar ao menos 1 (um) dia na semana para descanso e lazer, renovando as energias e evitando o estresse.

# **Se prepare para o concurso público**

O concurseiro preparado não é aquele que passa o dia todo estudando, mas está com a cabeça nas nuvens, e sim aquele que se planeja pesquisando sobre o concurso de interesse, conferindo editais e provas anteriores, participando de grupos com enquetes sobre seu interesse, conversando com pessoas que já foram aprovadas, absorvendo dicas e experiências, e analisando a banca examinadora do certame.

O Plano de Estudos é essencial na otimização dos estudos, ele deve ser simples, com fácil compreensão e personalizado com sua rotina, vai ser seu triunfo para aprovação, sendo responsável pelo seu crescimento contínuo.

Além do plano de estudos, é importante ter um Plano de Revisão, ele que irá te ajudar na memorização dos conteúdos estudados até o dia da prova, evitando a correria para fazer uma revisão de última hora.

Está em dúvida por qual matéria começar a estudar? Vai mais uma dica: comece por Língua Portuguesa, é a matéria com maior requisição nos concursos, a base para uma boa interpretação, indo bem aqui você estará com um passo dado para ir melhor nas outras disciplinas.

#### **Vida Social**

Sabemos que faz parte algumas abdicações na vida de quem estuda para concursos públicos, mas sempre que possível é importante conciliar os estudos com os momentos de lazer e bem-estar. A vida de concurseiro é temporária, quem determina o tempo é você, através da sua dedicação e empenho. Você terá que fazer um esforço para deixar de lado um pouco a vida social intensa, é importante compreender que quando for aprovado verá que todo o esforço valeu a pena para realização do seu sonho.

Uma boa dica, é fazer exercícios físicos, uma simples corrida por exemplo é capaz de melhorar o funcionamento do Sistema Nervoso Central, um dos fatores que são chaves para produção de neurônios nas regiões associadas à aprendizagem e memória.

# **Motivação**

A motivação é a chave do sucesso na vida dos concurseiros. Compreendemos que nem sempre é fácil, e às vezes bate aquele desânimo com vários fatores ao nosso redor. Porém tenha garra ao focar na sua aprovação no concurso público dos seus sonhos.

Caso você não seja aprovado de primeira, é primordial que você PERSISTA, com o tempo você irá adquirir conhecimento e experiência. Então é preciso se motivar diariamente para seguir a busca da aprovação, algumas orientações importantes para conseguir motivação:

• Procure ler frases motivacionais, são ótimas para lembrar dos seus propósitos;

• Leia sempre os depoimentos dos candidatos aprovados nos concursos públicos;

• Procure estar sempre entrando em contato com os aprovados;

• Escreva o porquê que você deseja ser aprovado no concurso. Quando você sabe seus motivos, isso te da um ânimo maior para seguir focado, tornando o processo mais prazeroso;

• Saiba o que realmente te impulsiona, o que te motiva. Dessa maneira será mais fácil vencer as adversidades que irão aparecer.

• Procure imaginar você exercendo a função da vaga pleiteada, sentir a emoção da aprovação e ver as pessoas que você gosta felizes com seu sucesso.

Como dissemos no começo, não existe uma fórmula mágica, um método infalível. O que realmente existe é a sua garra, sua dedicação e motivação para realizar o seu grande sonho de ser aprovado no concurso público. Acredite em você e no seu potencial.

A Solução tem ajudado, há mais de 36 anos, quem quer vencer a batalha do concurso público. Se você quer aumentar as suas chances de passar, conheça os nossos materiais, acessando o nosso site: www.apostilasolucao.com.br

# **Vamos juntos!**

# ÍNDICE

# *Noções de Informática*

- 1. Equipamentos de microinformática: computador, monitor de vídeo, teclado, mouse, impressora, escâner (digitalização), multifuncional, webcam; portas USB e outros conectores; dispositivos removíveis; identificação e utilização das teclas de digitação, Escape, combinação, função, navegação . 9
- 2. Sistema operacional Microsoft Windows 7 e Windows 10: operações de iniciar, reiniciar, desligar, login, logoff, bloquear e desbloquear; área de trabalho, ícones e atalhos; menu iniciar e barra de tarefas; execução de programas; Gerenciador de Tarefas do Windows; janelas; menus, faixa de opções e barras de comandos e de ferramentas; barra de estado; menus de contexto e atalhos de teclado; operações de mouse, apontar, mover, arrastar; resolução de tela e configuração de múltiplos monitores de vídeo; unidades locais e mapeamentos de rede; rede e compartilhamento; dispositivos e impressoras . . . . . . . . . . . . . . . . 11
- 3. Arquivos e pastas (diretórios): nomes, extensões e tipos de arquivos; utilização do Windows Explorer; operações de abrir, criar, renomear, mover, copiar e excluir arquivos e pastas; compactar e descompactar arquivos (ZIP); cópias de segurança (backup)S . 27
- 4. Planilha eletrônica Microsoft Excel e LibreOffice Calc: criação e edição de pastas de trabalho (documentos) e planilhas de cálculo (abas); referências a células; fórmulas e funções matemáticas, lógicas, de texto e de data e hora; formatação de células, condicional, cabeçalho e rodapé; importação de arquivos CSV; visualização e impressão; exportar como PDF . . . . . . . . . . 43
- 5. Redes, Internet e Intranet: noções básicas redes de computadores, Internet e Intranet; web, navegadores; Mozilla Firefox, janelas e abas, limpar dados de navegação (histórico, cookies, cache), plug-ins; reconhecimento e digitação de endereços (URL), sítios (sites), caminhos e páginas; identificação e navegação por ligações (links); interação com controles e preenchimento de formulários; reconhecimento de cadeado de segurança (https) e prováveis golpes e fraudes . 49
- 6. Correio eletrônico (E-mail) e agenda: identificação de nomes e endereços de correio eletrônico; remetente, destinatários, cópias e cópias ocultas; Webmail; receber e enviar mensagens; incluir, remover e salvar arquivos anexos; formatação; pesquisar e classificar mensagens; regras e filtros de mensagens; organização em pastas, lixeira e arquivamento; gerenciar contatos, listas, agenda/calendário e tarefas; tratamento de lixo eletrônico (spam), reconhecimento de prováveis golpes, fraudes e boatos . 52
- 7. Segurança da informação, segurança cibernética e proteção da privacidade: conceitos fundamentais de segurança da informação, confidencialidade, integridade, disponibilidade, autenticidade, não-repúdio e privacidade .....................54
- 8. ameaças em computadores e redes; cuidados com a escolha e uso de senhas; boas práticas de prevenção de códigos maliciosos (malware, vírus, cavalos de troia, ransomware e outras pragas virtuais) em mídias removíveis, repositórios de rede, anexos em mensagens e links de páginas web . 56
- 9. cuidados para proteção de dados pessoais à luz da Lei Geral de Proteção de Dados (LGPD) . 58 10. Certificação digital: conceitos fundamentais de certificado digital de pessoa física e jurídica; identificação de validade e outros atributos de um certificado digital; ICP-Brasil, autoridades certificadora e de registro; token e outras mídias de certificado digital; conceitos, uso e cuidado de PIN e PUK; assinatura digital . 64 11. Videoconferência: agendar, organizar, apresentar e participar de reuniões remotas por videoconferência; ajustes de visualiza-
- ção, áudio e vídeo; recursos de mensagens de texto (chat) e gravação . 64

# *Língua Portuguesa*

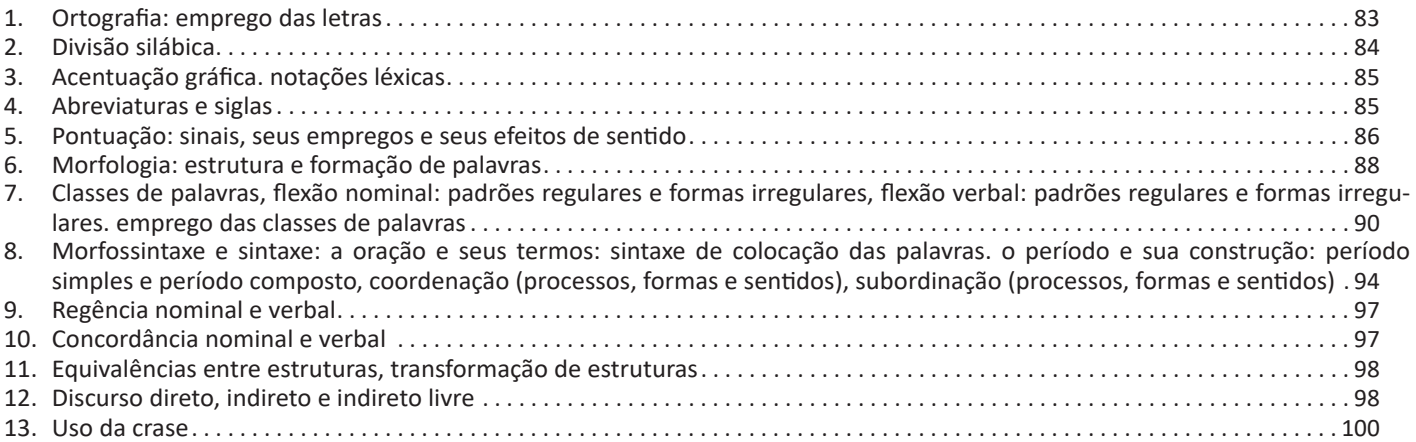

#### ÍNDICE

- 14. Semântica: significação de palavras e expressões, relações semânticas entre palavras e expressões (sinonímia, antonímia, hiponímia, homonímia, paronímia e polissemia), conotação e denotação, sentido figurado, sentido literal, relações semânticas, lógicas e enunciativas entre frases, valores semânticos das classes de palavras, valores dos tempos, modos e vozes verbais, efeitos de sentido da ordem de expressões na oração e no período . 101
- 15. Leitura, análise e interpretação de texto: elementos de sentido do texto: coerência e progressão semântica, relações contextuais, informações explícitas, inferências válidas, pressupostos e implícitos na leitura textual; elementos de estruturação: recursos de coesão, função referencial de pronomes, uso de nexos para estabelecer relações entre segmentos do texto, segmentação do texto em parágrafos e sua organização temática; interpretação textual: identificação do sentido global de um texto, identificação de seus principais tópicos e de suas relações (estrutura argumentativa), síntese textual, adaptação e reestruturação textual . 102

# *Raciocínio Lógico*

- 1. Estrutura lógica de relações arbitrárias entre pessoas, lugares, objetos ou eventos fictícios; deduzir novas informações das relações fornecidas e avaliar as condições usadas para estabelecer a estrutura daquelas relações.Compreensão e elaboração da lógica das situações por meio de: raciocínio verbal, raciocínio matemático, raciocínio sequencial, orientação espacial e temporal, formação de conceitos, discriminação de elementos. Compreensão do processo lógico que, a partir de um conjunto de hipóteses, conduz, de forma válida, a conclusões determinadas. . 119 2. Noções básicas de proporcionalidade e porcentagem: problemas envolvendo regra de três simples, cálculos de porcentagem,
- acréscimos e descontos. . 141 3. Análise e interpretação de dados representados em tabelas e gráficos. . 144

# *Conhecimentos Específicos*

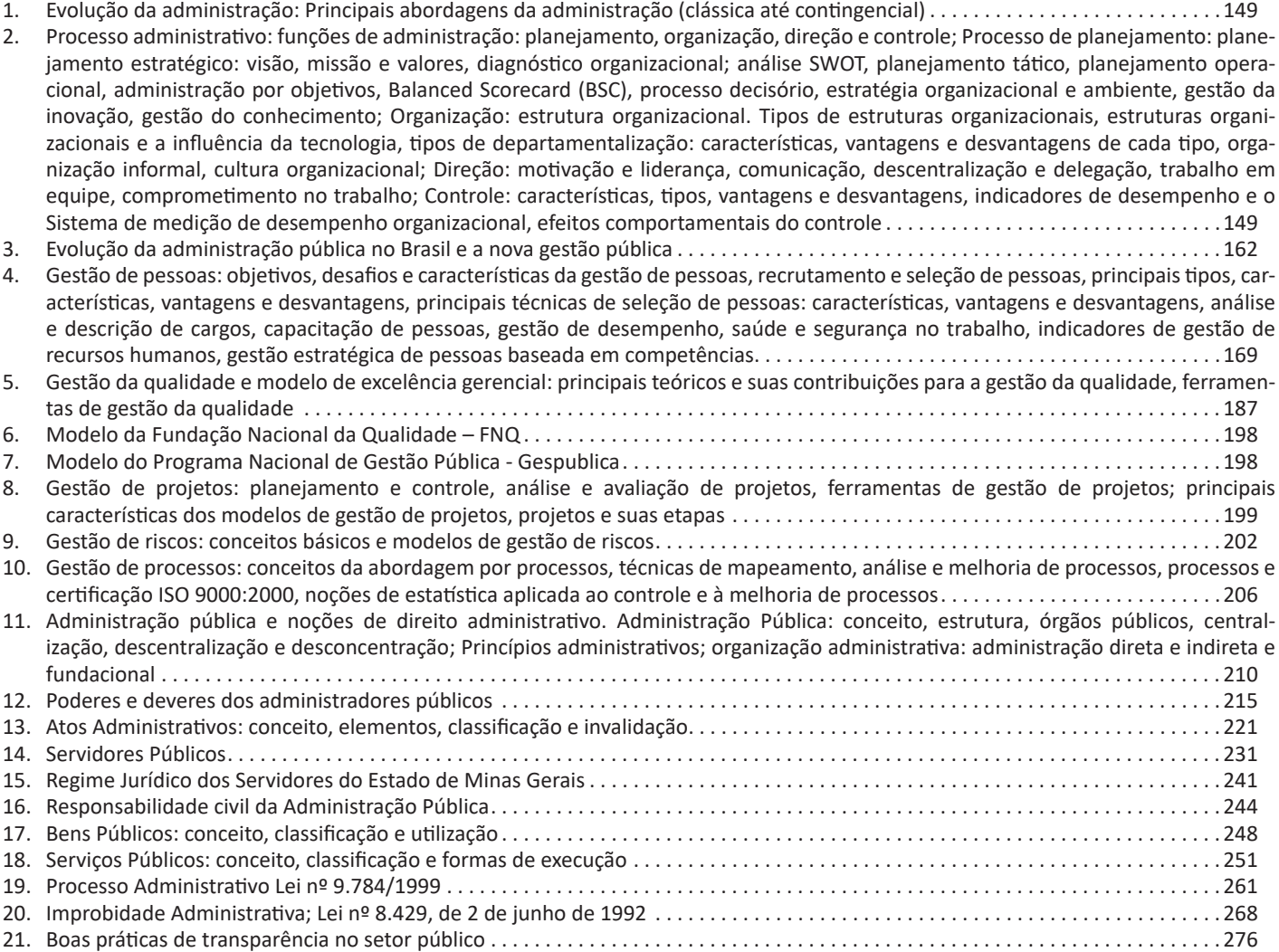

# ÍNDICE

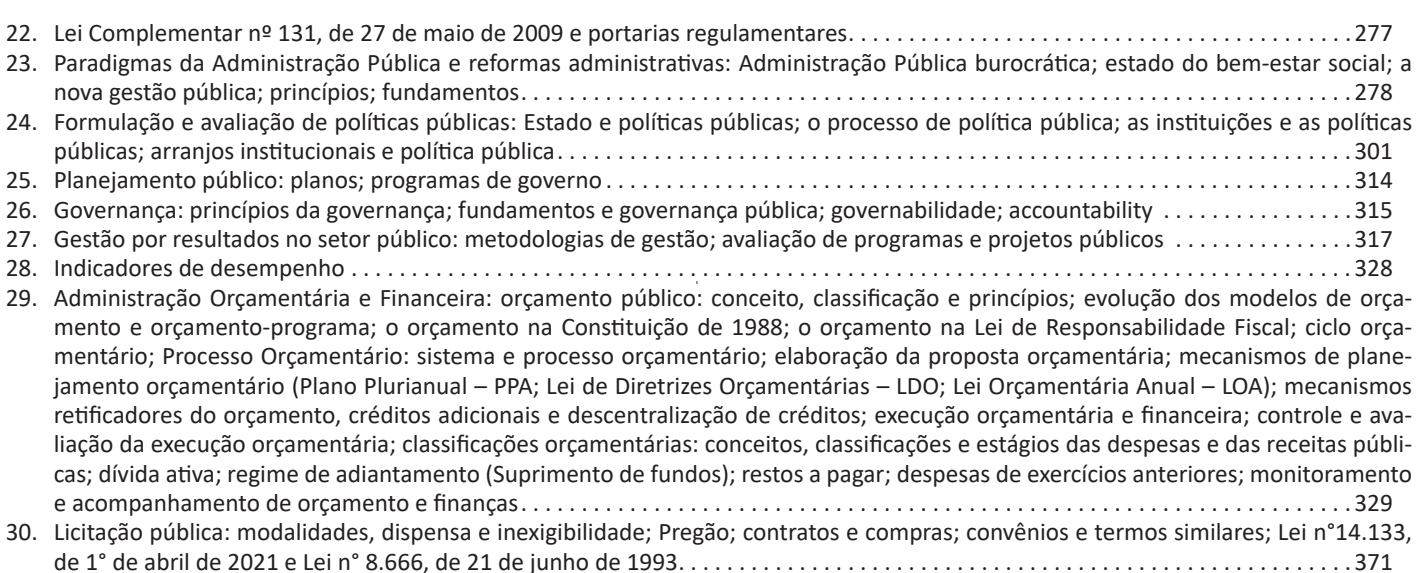

# *Material Digital Noções de Direito*

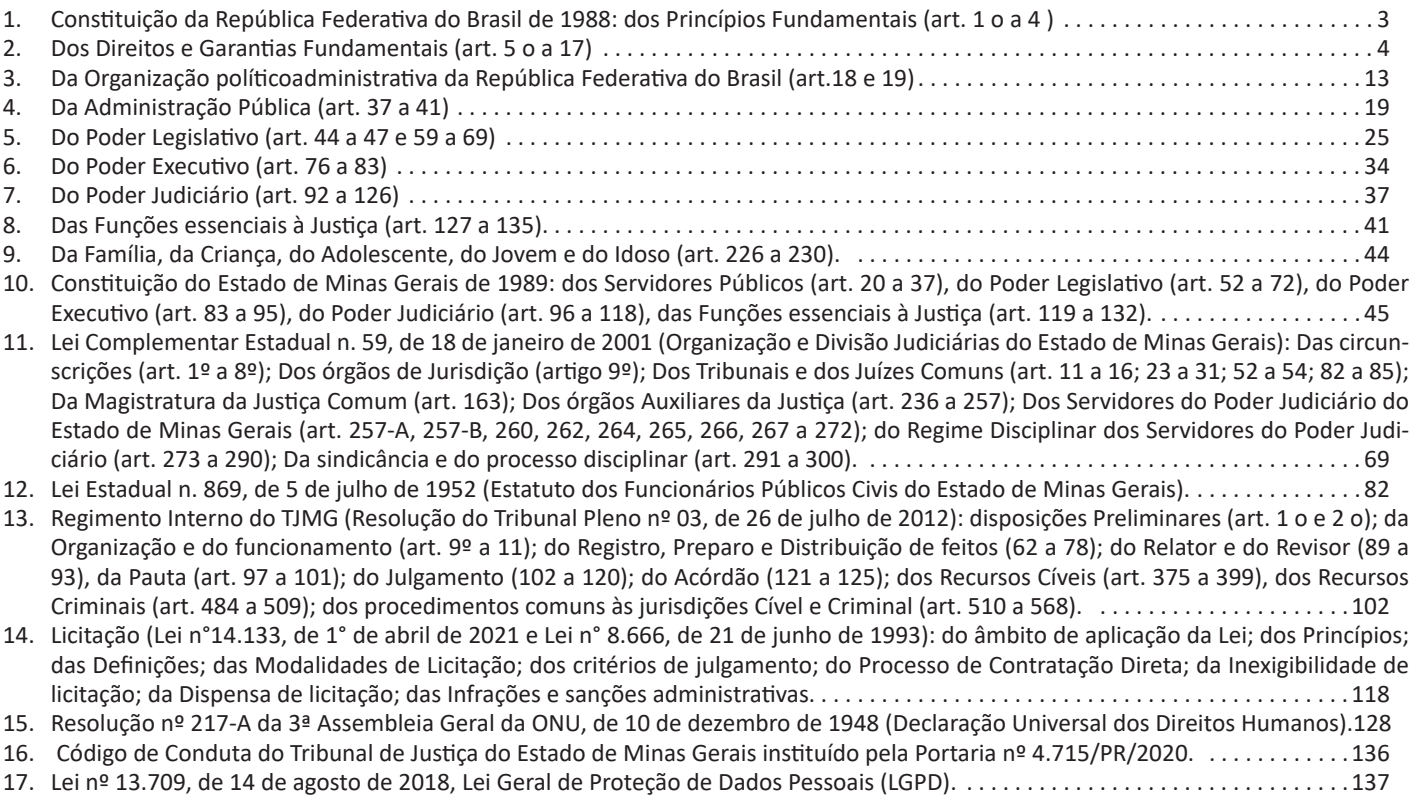

# **NOÇÕES DE INFORMÁTICA**

**EQUIPAMENTOS DE MICROINFORMÁTICA: COM-PUTADOR, MONITOR DE VÍDEO, TECLADO, MOUSE, IMPRESSORA, ESCÂNER (DIGITALIZAÇÃO), MULTIFUN-CIONAL, WEBCAM; PORTAS USB E OUTROS CONEC-TORES; DISPOSITIVOS REMOVÍVEIS; IDENTIFICAÇÃO E UTILIZAÇÃO DAS TECLAS DE DIGITAÇÃO, ESCAPE, COMBINAÇÃO, FUNÇÃO, NAVEGAÇÃO**

#### **Hardware**

O hardware são as partes físicas de um computador. Isso inclui a Unidade Central de Processamento (CPU), unidades de armazenamento, placas mãe, placas de vídeo, memória, etc.<sup>1</sup>. Outras partes extras chamados componentes ou dispositivos periféricos incluem o mouse, impressoras, modems, scanners, câmeras, etc.

Para que todos esses componentes sejam usados apropriadamente dentro de um computador, é necessário que a funcionalidade de cada um dos componentes seja traduzida para algo prático. Surge então a função do sistema operacional, que faz o intermédio desses componentes até sua função final, como, por exemplo, processar os cálculos na CPU que resultam em uma imagem no monitor, processar os sons de um arquivo MP3 e mandar para a placa de som do seu computador, etc. Dentro do sistema operacional você ainda terá os programas, que dão funcionalidades diferentes ao computador.

#### **Gabinete**

O gabinete abriga os componentes internos de um computador, incluindo a placa mãe, processador, fonte, discos de armazenamento, leitores de discos, etc. Um gabinete pode ter diversos tamanhos e designs.

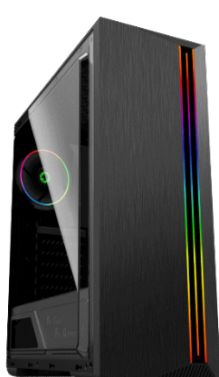

*Gabinete. 2*

*1 https://www.palpitedigital.com/principais-componentes-internos-pc-perifericos-hardware-software/#:~:text=O%20hardware%20s%C3%A3o%20as%20 partes,%2C%20scanners%2C%20c%C3%A2meras%2C%20etc. 2 https://www.chipart.com.br/gabinete/gabinete-gamer-gamemax-shine-g-517-mid-tower-com-1-fan-vidro-temperado-preto/2546*

#### **Processador ou CPU (Unidade de Processamento Central)**

É o cérebro de um computador. É a base sobre a qual é construída a estrutura de um computador. Uma CPU funciona, basicamente, como uma calculadora. Os programas enviam cálculos para o CPU, que tem um sistema próprio de "fila" para fazer os cálculos mais importantes primeiro, e separar também os cálculos entre os núcleos de um computador. O resultado desses cálculos é traduzido em uma ação concreta, como por exemplo, aplicar uma edição em uma imagem, escrever um texto e as letras aparecerem no monitor do PC, etc. A velocidade de um processador está relacionada à velocidade com que a CPU é capaz de fazer os cálculos.

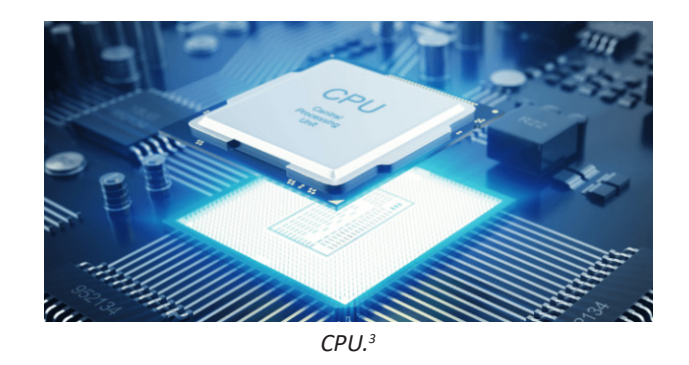

#### **Coolers**

Quando cada parte de um computador realiza uma tarefa, elas usam eletricidade. Essa eletricidade usada tem como uma consequência a geração de calor, que deve ser dissipado para que o computador continue funcionando sem problemas e sem engasgos no desempenho. Os coolers e ventoinhas são responsáveis por promover uma circulação de ar dentro da case do CPU. Essa circulação de ar provoca uma troca de temperatura entre o processador e o ar que ali está passando. Essa troca de temperatura provoca o resfriamento dos componentes do computador, mantendo seu funcionamento intacto e prolongando a vida útil das peças.

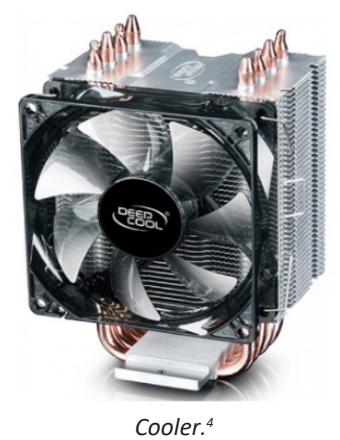

*3 https://www.showmetech.com.br/porque-o-processador-e-uma-peca-importante*

*4 https://www.terabyteshop.com.br/produto/10546/cooler-deepcool-gamma-*

# NOÇÕES DE INFORMÁTICA

## **Placa-mãe**

Se o CPU é o cérebro de um computador, a placa-mãe é o esqueleto. A placa mãe é responsável por organizar a distribuição dos cálculos para o CPU, conectando todos os outros componentes externos e internos ao processador. Ela também é responsável por enviar os resultados dos cálculos para seus devidos destinos. Uma placa mãe pode ser on-board, ou seja, com componentes como placas de som e placas de vídeo fazendo parte da própria placa mãe, ou off-board, com todos os componentes sendo conectados a ela.

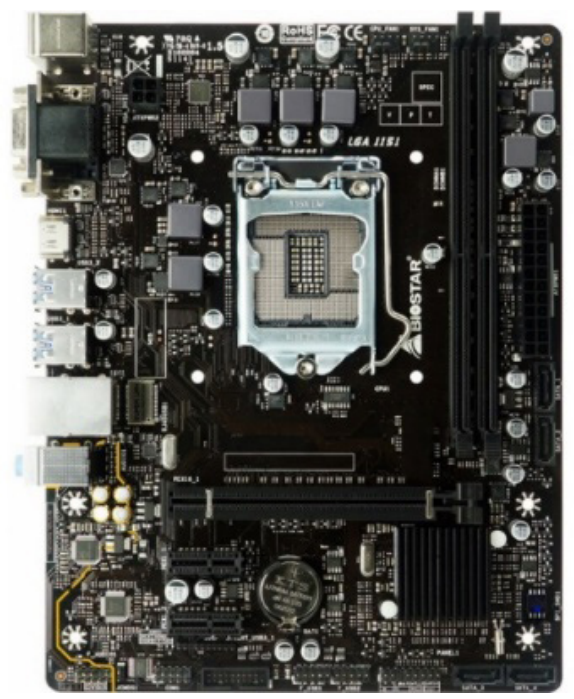

*Placa-mãe.<sup>5</sup>*

# **Fonte**

É responsável por fornecer energia às partes que compõe um computador, de forma eficiente e protegendo as peças de surtos de energia.

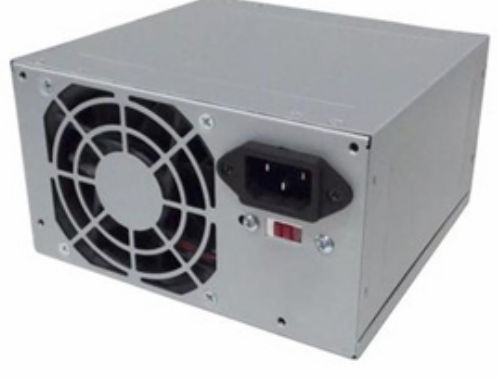

*Fonte <sup>6</sup>*

*xx-c40-dp-mch4-gmx-c40p-intelam4-ryzen*

*5 https://www.terabyteshop.com.br/produto/9640/placa-mae-biostar-b-360mhd-pro-ddr4-lga-1151*

*6 https://www.magazineluiza.com.br/fonte-atx-alimentacao-pc-230w- -01001-xway/p/dh97g572hc/in/ftpc*

#### **Placas de vídeo**

Permitem que os resultados numéricos dos cálculos de um processador sejam traduzidos em imagens e gráficos para aparecer em um monitor.

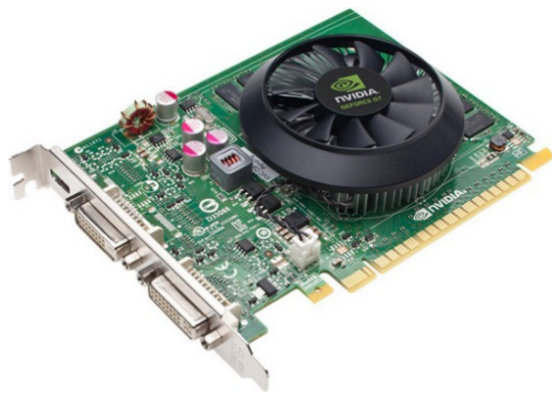

*Placa de vídeo <sup>7</sup>*

**Periféricos de entrada, saída e armazenamento** São placas ou aparelhos que recebem ou enviam informações para o computador. São classificados em:

**– Periféricos de entrada:** são aqueles que enviam informações para o computador. Ex.: teclado, mouse, scanner, microfone, etc.

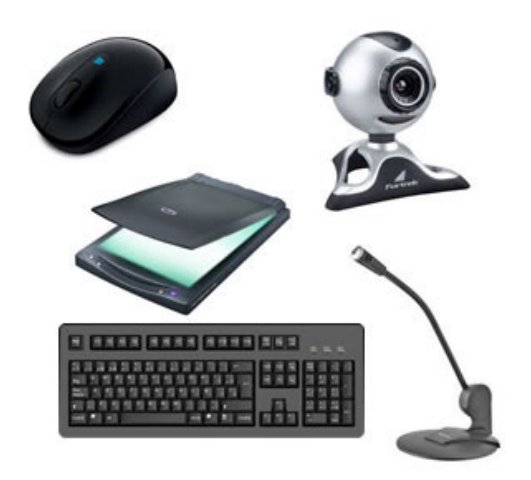

*Periféricos de entrada.<sup>8</sup>*

**– Periféricos de saída:** São aqueles que recebem informações do computador. Ex.: monitor, impressora, caixas de som.

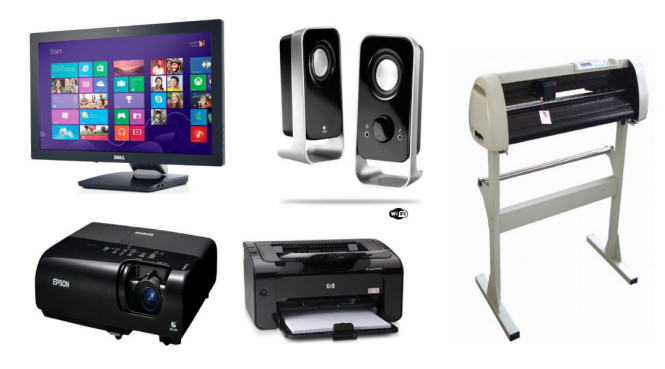

*Periféricos de saída.9*

*7https://www.techtudo.com.br/noticias/noticia/2012/12/conheca-melhores- -placas-de-video-lancadas-em-2012.html*

*8https://mind42.com/public/970058ba-a8f4-451b-b121-3ba35c51e1e7 9 https://aprendafazer.net/o-que-sao-os-perifericos-de-saida-para-que-ser-*

# NOÇÕES DE INFORMÁTICA

**– Periféricos de entrada e saída:** são aqueles que enviam e recebem informações para/do computador. Ex.: monitor touchscreen, drive de CD – DVD, HD externo, pen drive, impressora multifuncional, etc.

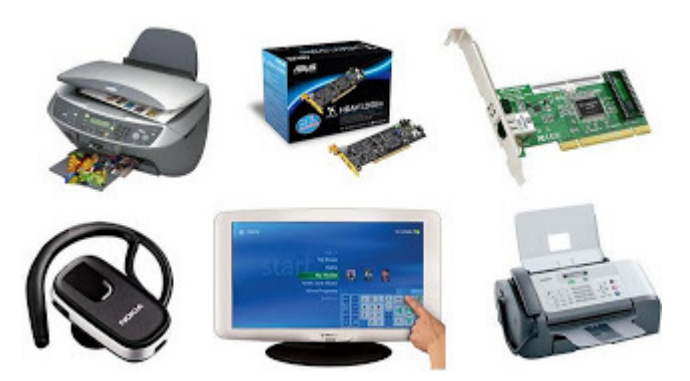

*Periféricos de entrada e saída.10*

**– Periféricos de armazenamento:** são aqueles que armazenam informações. Ex.: pen drive, cartão de memória, HD externo, etc.

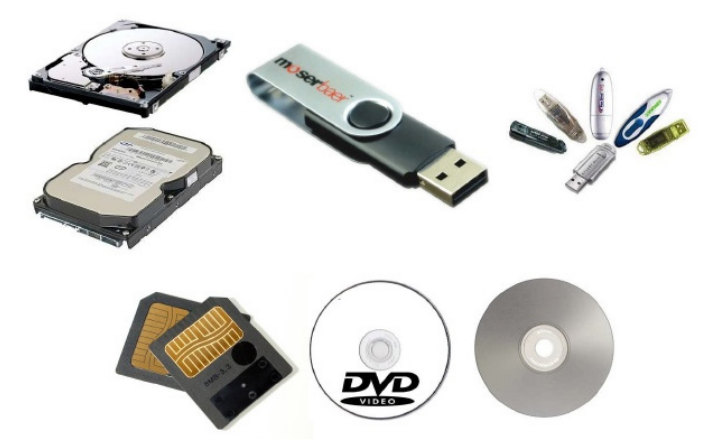

*Periféricos de armazenamento.<sup>11</sup>*

#### **Software**

Software é um agrupamento de comandos escritos em uma linguagem de programação<sup>12</sup>. Estes comandos, ou instruções, criam as ações dentro do programa, e permitem seu funcionamento.

Um software, ou programa, consiste em informações que podem ser lidas pelo computador, assim como seu conteúdo audiovisual, dados e componentes em geral. Para proteger os direitos do criador do programa, foi criada a licença de uso. Todos estes componentes do programa fazem parte da licença.

A licença é o que garante o direito autoral do criador ou distribuidor do programa. A licença é um grupo de regras estipuladas pelo criador/distribuidor do programa, definindo tudo que é ou não é permitido no uso do software em questão.

Os softwares podem ser classificados em:

**– Software de Sistema:** o software de sistema é constituído pelos sistemas operacionais (S.O). Estes S.O que auxiliam o usuário, para passar os comandos para o computador. Ele interpreta nossas ações e transforma os dados em códigos binários, que podem ser processados

*vem-e-que-tipos-existem*

*10 https://almeida3.webnode.pt/trabalhos-de-tic/dispositivos-de-entrada-e- -saida*

> *11 https://www.slideshare.net/contatoharpa/perifricos-4041411 12 http://www.itvale.com.br*

**– Software Aplicativo:** este tipo de software é, basicamente, os programas utilizados para aplicações dentro do S.O., que não estejam ligados com o funcionamento do mesmo. Exemplos: Word, Excel, Paint, Bloco de notas, Calculadora.

**– Software de Programação:** são softwares usados para criar outros programas, a parir de uma linguagem de programação, como Java, PHP, Pascal, C+, C++, entre outras.

**– Software de Tutorial:** são programas que auxiliam o usuário de outro programa, ou ensine a fazer algo sobre determinado assunto.

**– Software de Jogos:** são softwares usados para o lazer, com vários tipos de recursos.

**– Software Aberto:** é qualquer dos softwares acima, que tenha o código fonte disponível para qualquer pessoa.

Todos estes tipos de software evoluem muito todos os dias. Sempre estão sendo lançados novos sistemas operacionais, novos games, e novos aplicativos para facilitar ou entreter a vida das pessoas que utilizam o computador.

**SISTEMA OPERACIONAL MICROSOFT WINDOWS 7 E WINDOWS 10: OPERAÇÕES DE INICIAR, REINICIAR, DESLIGAR, LOGIN, LOGOFF, BLOQUEAR E DESBLO-QUEAR; ÁREA DE TRABALHO, ÍCONES E ATALHOS; MENU INICIAR E BARRA DE TAREFAS; EXECUÇÃO DE PROGRAMAS; GERENCIADOR DE TAREFAS DO WINDO-WS; JANELAS; MENUS, FAIXA DE OPÇÕES E BARRAS DE COMANDOS E DE FERRAMENTAS; BARRA DE ESTADO; MENUS DE CONTEXTO E ATALHOS DE TECLADO; OPE-RAÇÕES DE MOUSE, APONTAR, MOVER, ARRASTAR; RESOLUÇÃO DE TELA E CONFIGURAÇÃO DE MÚLTI-PLOS MONITORES DE VÍDEO; UNIDADES LOCAIS E MA-PEAMENTOS DE REDE; REDE E COMPARTILHAMENTO; DISPOSITIVOS E IMPRESSORAS**

#### **WINDOWS 7**

O Windows 7 é um dos sistemas operacionais mais populares desenvolvido pela Microsoft<sup>13</sup>.

Visualmente o Windows 7 é semelhante ao seu antecessor, o Windows Vista, porém a interface é muito mais rica e intuitiva.

É Sistema Operacional multitarefa e para múltiplos usuários. O novo sistema operacional da Microsoft trouxe, além dos recursos do Windows 7, muitos recursos que tornam a utilização do computador mais amigável.

Algumas características não mudam, inclusive porque os elementos que constroem a interface são os mesmos.

**Edições do Windows 7**

- Windows 7 Starter;
- Windows 7 Home Premium;
- Windows 7 Professional;
- Windows 7 Ultimate.

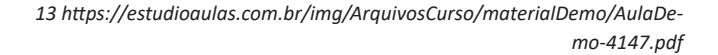

# **LÍNGUA PORTUGUESA**

## **ORTOGRAFIA: EMPREGO DAS LETRAS**

#### **ORTOGRAFIA OFICIAL**

• Mudanças no alfabeto: O alfabeto tem 26 letras. Foram reintroduzidas as letras k, w e y.

O alfabeto completo é o seguinte: A B C D E F G H I J K L M N O P Q R S T U V W X Y Z

• Trema: Não se usa mais o trema (¨), sinal colocado sobre a letra u para indicar que ela deve ser pronunciada nos grupos *gue, gui, que, qui.*

#### **Regras de acentuação**

– Não se usa mais o acento dos ditongos abertos éi e ói das palavras paroxítonas (palavras que têm acento tônico na penúltima sílaba)

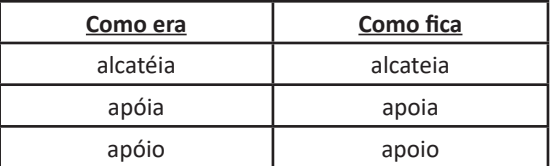

**Atenção:** essa regra só vale para as paroxítonas. As oxítonas continuam com acento: Ex.: papéis, herói, heróis, troféu, troféus.

– Nas palavras paroxítonas, não se usa mais o acento no **i** e no **u** tônicos quando vierem depois de um ditongo.

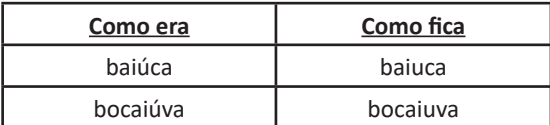

**Atenção:** se a palavra for oxítona e o **i** ou o **u** estiverem em posição final (ou seguidos de **s**), o acento permanece. Exemplos: tuiuiú, tuiuiús, Piauí.

– Não se usa mais o acento das palavras terminadas em êem e ôo(s).

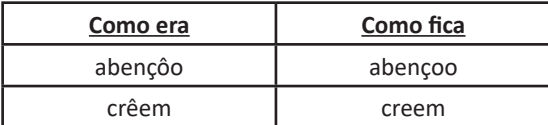

– Não se usa mais o acento que diferenciava os pares pára/ para, péla(s)/ pela(s), pêlo(s)/pelo(s), pólo(s)/polo(s) e pêra/pera.

#### **Atenção:**

• Permanece o acento diferencial em pôde/pode.

• Permanece o acento diferencial em pôr/por.

• Permanecem os acentos que diferenciam o singular do plural dos verbos ter e vir, assim como de seus derivados (manter, deter, reter, conter, convir, intervir, advir etc.).

• É facultativo o uso do acento circunflexo para diferenciar as palavras forma/fôrma.

#### **Uso de hífen**

Regra básica:

Sempre se usa o hífen diante de h: *anti-higiênico, super-homem*.

#### Outros casos

**1.** Prefixo terminado em vogal:

– Sem hífen diante de vogal diferente: *autoescola, antiaéreo.*

– Sem hífen diante de consoante diferente de **r** e **s**: *anteprojeto, semicírculo.*

– Sem hífen diante de **r** e **s**. Dobram-se essas letras: *antirracismo, antissocial, ultrassom.*

– Com hífen diante de mesma vogal: *contra-ataque, micro-ondas.*

**2.** Prefixo terminado em consoante:

– Com hífen diante de mesma consoante: *inter-regional, sub- -bibliotecário.*

– Sem hífen diante de consoante diferente: *intermunicipal, supersônico.*

– Sem hífen diante de vogal: *interestadual, superinteressante.*

#### Observações:

• Com o prefixo **sub**, usa-se o hífen também diante de palavra iniciada por **r**: *sub-região, sub-raça*. Palavras iniciadas por **h** perdem essa letra e juntam-se sem hífen: *subumano, subumanidade*.

• Com os prefixos **circum** e **pan**, usa-se o hífen diante de palavra iniciada por **m, n** e **vogal**: *circum-navegação, pan-americano.*

• O prefixo **co** aglutina-se, em geral, com o segundo elemento, mesmo quando este se inicia por **o**: *coobrigação, coordenar, cooperar, cooperação, cooptar, coocupante*.

• Com o prefixo **vice**, usa-se sempre o hífen: *vice-rei, vice-almirante.*

• Não se deve usar o hífen em certas palavras que perderam a noção de composição, como *girassol, madressilva, mandachuva, pontapé, paraquedas, paraquedista.*

• Com os prefixos **ex, sem, além, aquém, recém, pós, pré, pró**, usa-se sempre o hífen: *ex-aluno, sem-terra, além-mar, aquém-mar, recém-casado, pós-graduação, pré-vestibular, pró-europeu.*

Viu? Tudo muito tranquilo. Certeza que você já está dominando muita coisa. Mas não podemos parar, não é mesmo?!?! Por isso vamos passar para mais um ponto importante.

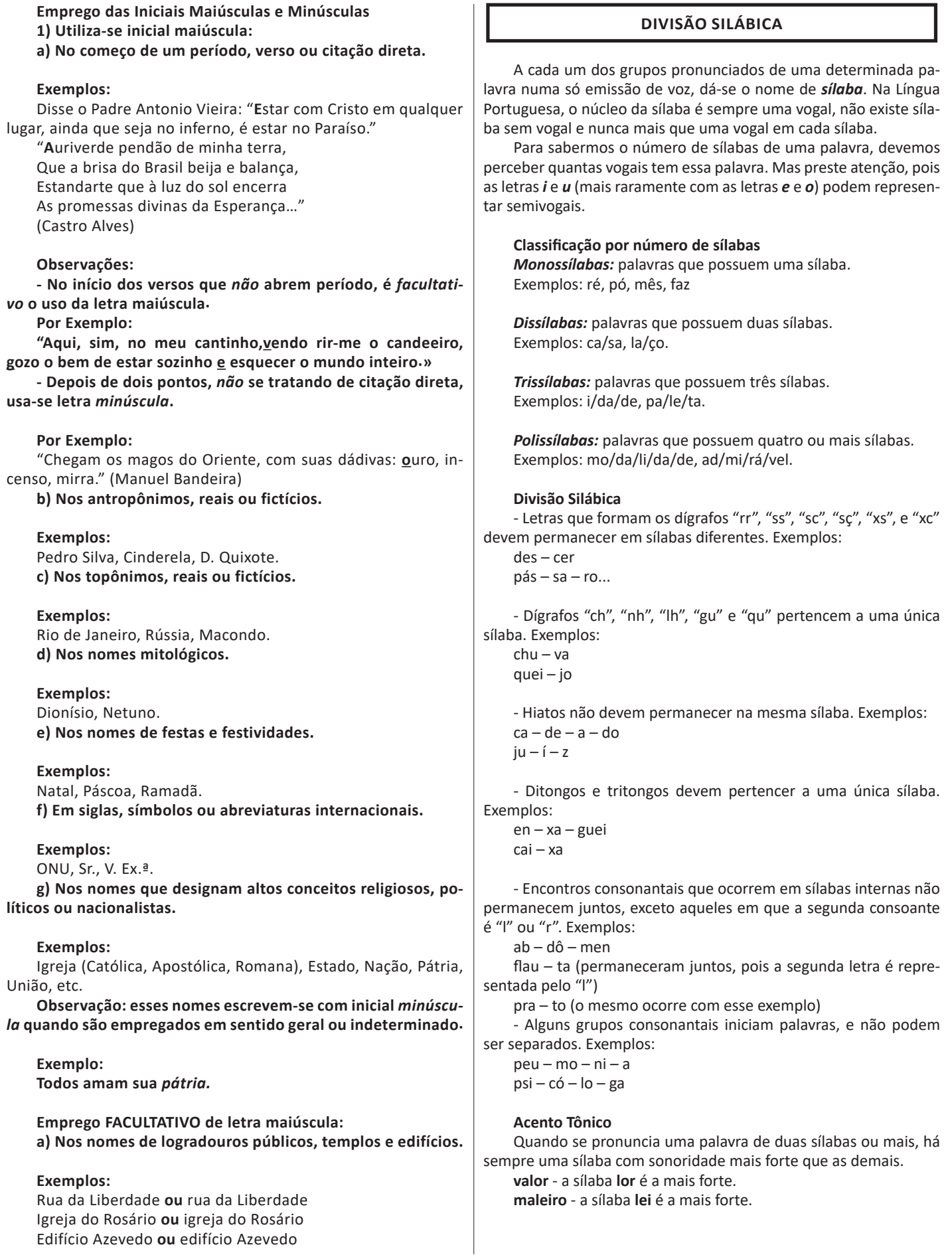

# **Classificação por intensidade**

*-Tônica:* sílaba com mais intensidade.

*- Átona:* sílaba com menos intensidade.

*- Subtônica:* sílaba de intensidade intermediária.

# **Classificação das palavras pela posição da sílaba tônica**

As palavras com duas ou mais sílabas são classificadas de acordo com a posição da sílaba tônica.

*- Oxítonos:* a sílaba tônica é a última. Exemplos: pale**tó**, Para**ná**, jaca**ré.**

*- Paroxítonos:* a sílaba tônica é a penúltima. Exemplos: **fá**cil, ba**na**na, feliz**men**te.

*- Proparoxítonos:* a sílaba tônica é a antepenúltima. Exemplos: **mí**nimo, **fá**bula, **tér**mino.

# **ACENTUAÇÃO GRÁFICA. NOTAÇÕES LÉXICAS**

Acentuação é o modo de proferir um som ou grupo de sons com mais relevo do que outros. Os sinais diacríticos servem para indicar, dentre outros aspectos, a pronúncia correta das palavras. Vejamos um por um:

Acento agudo: marca a posição da sílaba tônica e o timbre aberto.

*J*á *cursei a Faculdade de Hist*ó*ria.*

Acento circunflexo: marca a posição da sílaba tônica e o timbre fechado.

*Meu av*ô *e meus tr*ê*s tios ainda são vivos.*

Acento grave: marca o fenômeno da crase (estudaremos este caso afundo mais à frente).

*Sou leal* à *mulher da minha vida.*

As palavras podem ser:

– **Oxítonas**: quando a sílaba tônica é a última (ca-**fé**, ma-ra-cu- -**já**, ra-**paz**, u-ru-**bu**...)

– **Paroxítonas**: quando a sílaba tônica é a penúltima (**me**-sa, sa-bo-**ne**-te, **ré**-gua...)

– **Proparoxítonas**: quando a sílaba tônica é a antepenúltima (**sá**-ba-do, **tô**-ni-ca, his-**tó**-ri-co…)

As regras de acentuação das palavras são simples. Vejamos:

• São acentuadas todas as palavras proparoxítonas (médico, íamos, Ângela, sânscrito, fôssemos...)

• São acentuadas as palavras paroxítonas terminadas em L, N, R, X, I(S), US, UM, UNS, OS, ÃO(S), Ã(S), EI(S) (amável, elétron, éter, fênix, júri, oásis, ônus, fórum, órfão...)

• São acentuadas as palavras oxítonas terminadas em A(S), E(S), O(S), EM, ENS, ÉU(S), ÉI(S), ÓI(S) (xarás, convéns, robô, Jô, céu, dói, coronéis...)

• São acentuados os hiatos I e U, quando precedidos de vogais (aí, faísca, baú, juízo, Luísa...)

Viu que não é nenhum bicho de sete cabeças? Agora é só treinar e fixar as regras.

# **ABREVIATURAS E SIGLAS**

## **Abreviatura**

Existem algumas regras para abreviar as palavras, porém a maioria das abreviaturas que ganham o gosto do público são aquelas que, mesmo sem seguir as regras preditas pela gramática, são usuais, práticas. Vejamos algumas regras para se fazer uma abreviatura da maneira correta (prevista na gramática).

# **Quando usar:**

Quando há necessidade de redução de espaço em títulos, legendas, tabelas, gráficos, infográficos, creditagem de TV e *crawl*.

Mesmo assim, é necessário ter cuidado para que o uso de abreviaturas não prejudique a compreensão.

*Regra Geral:* primeira sílaba da palavra + a primeira letra da sílaba seguinte + ponto abreviativo. Exemplos: adj. (adjetivo), num. (numeral).

# *Outras Regras:*

As abreviaturas devem ser acentuadas quando o acento gráfico ocorrer antes do ponto abreviativo.

**Exemplos:**

- técnicas → téc.
- $-$  páginas  $\rightarrow$  pág.
- $-$  século  $\rightarrow$  séc.

Nunca se deve cortar a palavra numa vogal, sempre na consoante. Caso a primeira letra da segunda sílaba seja vogal, escreve-se até a consoante.

Se a palavra tiver acento na primeira sílaba, ele é conservado. núm. (número) lóg. (lógica)

Caso a segunda sílaba se inicie por duas consoantes, utiliza-se as duas na abreviatura.

*Constr. (construção) Secr. (secretário)*

O ponto abreviativo também serve como ponto final, sendo assim, se a abreviatura estiver no final da frase, não há necessidade de se utilizar outro ponto. Ex: Comprei frutas, verduras, legumes, etc.

 Alguns gramáticos não admitem que as flexões sejam marcadas na abreviatura.

*Profª (professora) Págs. (páginas)*

Algumas palavras, mesmo não seguindo as regras descritas acima, são aceitas pela gramática normativa, é o caso de:

*a.C. ou A.C. (antes de Cristo) ap. ou apto. (apartamento) bel. (bacharel) cel. (coronel) Cia. (Companhia) cx. (caixa) D. (Dom, Dona) Ilmo. (Ilustríssimo) Ltda. (Limitada) p. ou pág. (página) e pp. Págs. (páginas) pg. (pago) vv. (versos, versículos)*

# **RACIOCÍNIO LÓGICO**

**ESTRUTURA LÓGICA DE RELAÇÕES ARBITRÁRIAS ENTRE PESSOAS, LUGARES, OBJETOS OU EVENTOS FICTÍCIOS; DEDUZIR NOVAS INFORMAÇÕES DAS RELAÇÕES FORNECIDAS E AVALIAR AS CONDIÇÕES USADAS PARA ESTABELECER A ESTRUTURA DAQUELAS RELAÇÕES. COMPREENSÃO E ELABORAÇÃO DA LÓGICA DAS SITUAÇÕES POR MEIO DE: RACIOCÍNIO VERBAL, RACIOCÍNIO MATEMÁTICO, RACIOCÍNIO SEQUENCIAL, ORIENTAÇÃO ESPACIAL E TEMPORAL, FORMAÇÃO DE CONCEITOS, DISCRIMINAÇÃO DE ELEMENTOS. COMPREENSÃO DO PROCESSO LÓGICO QUE, A PARTIR DE UM CONJUNTO DE HIPÓTESES, CONDUZ, DE FORMA VÁLIDA, A CONCLUSÕES DETERMINADAS**

## **RACIOCÍNIO LÓGICO MATEMÁTICO**

Este tipo de raciocínio testa sua habilidade de resolver problemas matemáticos, e é uma forma de medir seu domínio das diferentes áreas do estudo da Matemática: Aritmética, Álgebra, leitura de tabelas e gráficos, Probabilidade e Geometria etc. Essa parte consiste nos seguintes conteúdos:

- Operação com conjuntos.
- Cálculos com porcentagens.

- Raciocínio lógico envolvendo problemas aritméticos, geométricos e matriciais.

- Geometria básica.
- Álgebra básica e sistemas lineares.
- Calendários.
- Numeração.
- Razões Especiais.
- Análise Combinatória e Probabilidade.
- Progressões Aritmética e Geométrica.

## **RACIOCÍNIO LÓGICO DEDUTIVO**

Este tipo de raciocínio está relacionado ao conteúdo Lógica de Argumentação.

#### **ORIENTAÇÕES ESPACIAL E TEMPORAL**

O raciocínio lógico espacial ou orientação espacial envolvem figuras, dados e palitos. O raciocínio lógico temporal ou orientação temporal envolve datas, calendário, ou seja, envolve o tempo.

O mais importante é praticar o máximo de questões que envolvam os conteúdos:

- Lógica sequencial
- Calendários

#### **RACIOCÍNIO VERBAL**

Avalia a capacidade de interpretar informação escrita e tirar conclusões lógicas.

Uma avaliação de raciocínio verbal é um tipo de análise de habilidade ou aptidão, que pode ser aplicada ao se candidatar a uma vaga. Raciocínio verbal é parte da capacidade cognitiva ou inteligência geral; é a percepção, aquisição, organização e aplicação do conhecimento por meio da linguagem.

Nos testes de raciocínio verbal, geralmente você recebe um trecho com informações e precisa avaliar um conjunto de afirmações, selecionando uma das possíveis respostas:

A – Verdadeiro (A afirmação é uma consequência lógica das informações ou opiniões contidas no trecho)

B – Falso (A afirmação é logicamente falsa, consideradas as informações ou opiniões contidas no trecho)

C – Impossível dizer (Impossível determinar se a afirmação é verdadeira ou falsa sem mais informações)

#### **ESTRUTURAS LÓGICAS**

Precisamos antes de tudo compreender o que são proposições. Chama-se proposição toda sentença declarativa à qual podemos atribuir um dos valores lógicos: verdadeiro ou falso, nunca ambos. Trata-se, portanto, de uma sentença fechada.

#### Elas podem ser:

**• Sentença aberta:** quando não se pode atribuir um valor lógico verdadeiro ou falso para ela (ou valorar a proposição!), portanto, não é considerada frase lógica. São consideradas sentenças abertas:

- Frases interrogativas: Quando será prova? - Estudou ontem? – Fez Sol ontem?

- Frases exclamativas: Gol! – Que maravilhoso!

- Frase imperativas: Estude e leia com atenção. – Desligue a televisão.

- Frases sem sentido lógico (expressões vagas, paradoxais, ambíguas, ...): "esta frase é falsa" (expressão paradoxal) – O cachorro do meu vizinho morreu (expressão ambígua) – 2 + 5+ 1

**• Sentença fechada:** quando a proposição admitir um ÚNICO valor lógico, seja ele verdadeiro ou falso, nesse caso, será considerada uma frase, proposição ou sentença lógica.

#### **Proposições simples e compostas**

**• Proposições simples** (ou atômicas): aquela que **NÃO** contém nenhuma outra proposição como parte integrante de si mesma. As proposições simples são designadas pelas letras latinas minúsculas p,q,r, s..., chamadas letras proposicionais.

**• Proposições compostas** (ou moleculares ou estruturas lógicas): aquela formada pela combinação de duas ou mais proposições simples. As proposições compostas são designadas pelas letras latinas maiúsculas P,Q,R, R..., também chamadas letras proposicionais.

ATENÇÃO: TODAS as **proposições compostas são formadas por duas proposições simples.**

# **Proposições Compostas – Conectivos**

As proposições compostas são formadas por proposições simples ligadas por conectivos, aos quais formam um valor lógico, que podemos vê na tabela a seguir:

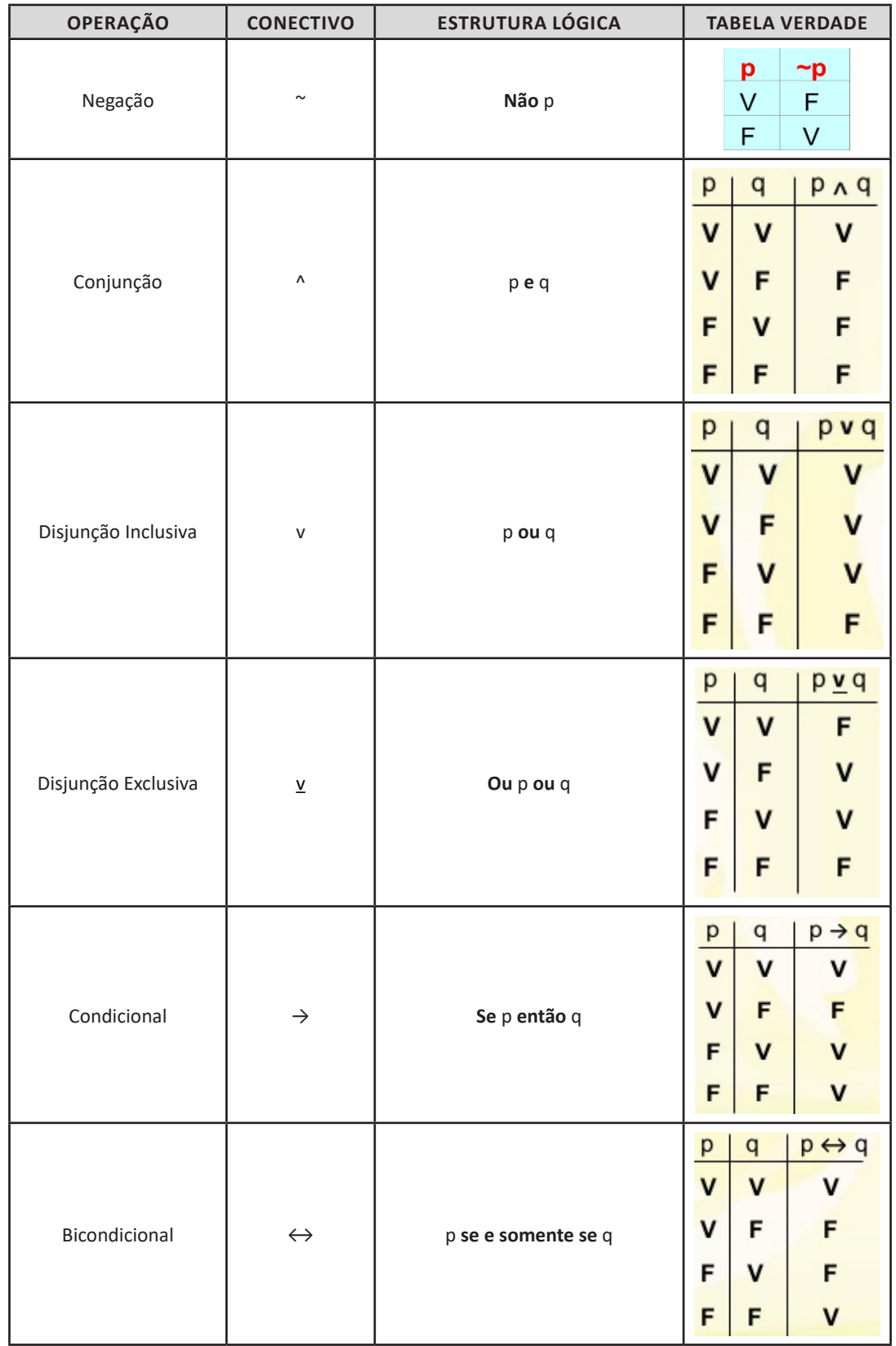

 $(120)$ 

# RACIOCÍNIO LÓGICO

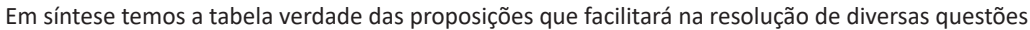

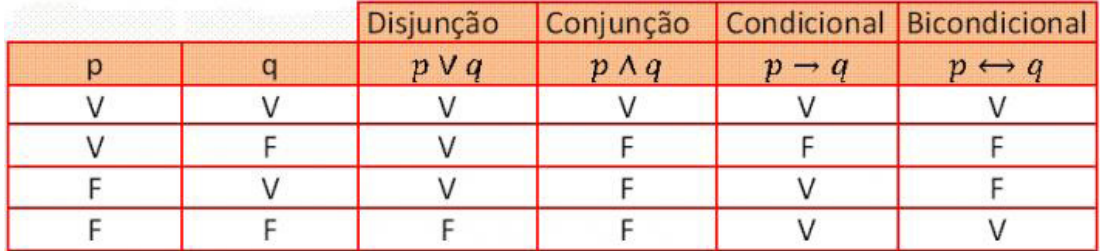

**Exemplo:** 

**(MEC – CONHECIMENTOS BÁSICOS PARA OS POSTOS 9,10,11 E 16 – CESPE)**

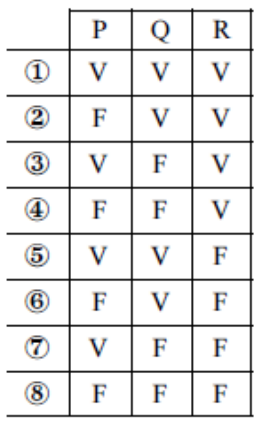

A figura acima apresenta as colunas iniciais de uma tabela-verdade, em que P, Q e R representam proposições lógicas, e V e F correspondem, respectivamente, aos valores lógicos verdadeiro e falso.

Com base nessas informações e utilizando os conectivos lógicos usuais, julgue o item subsecutivo.

A última coluna da tabela-verdade referente à proposição lógica P v (Q↔R) quando representada na posição horizontal é igual a

$$
\frac{\textcircled{1}\textcircled{3}\textcircled{4}\textcircled{6}\textcircled{7}\textcircled{8}}{\text{PV}(\textcircled{1}\leftrightarrow\text{R})\text{V}\text{V}\text{V}\text{V}\text{F}\text{V}\text{F}\text{V}\text{F}\text{V}\text{V}}
$$

( ) Certo

( ) Errado

## **Resolução:**

P v (Q← R), montando a tabela verdade temos:

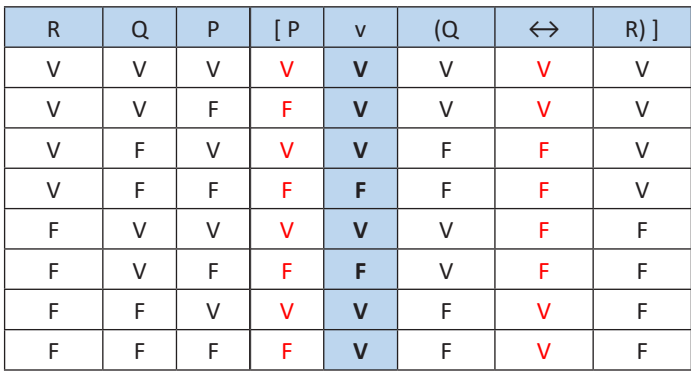

**Resposta: Certo**

 $(121)$ 

# **CONHECIMENTOS ESPECÍFICOS Analista Judiciário - Administrador**

**EVOLUÇÃO DA ADMINISTRAÇÃO: PRINCIPAIS ABORDAGENS DA ADMINISTRAÇÃO (CLÁSSICA ATÉ CONTINGENCIAL); PROCESSO ADMINISTRATIVO: FUNÇÕES DE ADMINISTRAÇÃO: PLANEJAMENTO, ORGANIZAÇÃO, DIREÇÃO E CONTROLE; PROCESSO DE PLANEJAMENTO: PLANEJAMENTO ESTRATÉGICO: VISÃO, MISSÃO E VALORES, DIAGNÓSTICO ORGANIZACIONAL; ANÁLISE SWOT, PLANEJAMENTO TÁTICO, PLANEJAMENTO OPERACIONAL, ADMINISTRAÇÃO POR OBJETIVOS, BALANCED SCORECARD (BSC), PROCESSO DECISÓRIO, ESTRATÉGIA ORGANIZACIONAL E AMBIENTE, GESTÃO DA INOVAÇÃO, GESTÃO DO CONHECIMENTO; ORGANIZAÇÃO: ESTRUTURA ORGANIZACIONAL. TIPOS DE ESTRUTURAS ORGANIZACIONAIS, ESTRUTURAS ORGANIZACIONAIS E A INFLUÊNCIA DA TECNOLOGIA, TIPOS DE DEPARTAMENTALIZAÇÃO: CARACTERÍSTICAS, VANTAGENS E DESVANTAGENS DE CADA TIPO, ORGANIZAÇÃO INFORMAL, CULTURA ORGANIZACIONAL; DIREÇÃO: MOTIVAÇÃO E LIDERANÇA, COMUNICAÇÃO, DESCENTRALIZAÇÃO E DELEGAÇÃO, TRABALHO EM EQUIPE, COMPROMETIMENTO NO TRABALHO; CONTROLE: CARACTERÍSTICAS, TIPOS, VANTAGENS E DESVANTAGENS, INDICADORES DE DESEMPENHO E O SISTEMA DE MEDIÇÃO DE DESEMPENHO ORGANIZACIONAL, EFEITOS COMPORTAMENTAIS DO CONTROLE**

#### **ADMINISTRAÇÃO GERAL**

Dentre tantas definições já apresentadas sobre o conceito de administração, podemos destacar que:

*"***Administração** *é um conjunto de atividades dirigidas à utilização eficiente e eficaz dos recursos, no sentido de alcançar um ou mais objetivos ou metas organizacionais."*

Ou seja, a Administração vai muito além de apenar "cuidar de uma empresa", como muitos imaginam, mas compreende a capacidade de conseguir utilizar os recursos existentes (sejam eles: recursos humanos, materiais, financeiros,…) para atingir os objetivos da empresa.

O conceito de administração representa uma governabilidade, gestão de uma empresa ou organização de forma que as atividades sejam administradas com planejamento, organização, direção, e controle.

*O ato de administrar é trabalhar com e por intermédio de outras pessoas na busca de realizar objetivos da organização bem como de seus membros.*

*Montana e Charnov*

**Principais abordagens da administração (clássica até contingencial)**

É importante perceber que ao longo da história a Administração teve abordagens e ênfases distintas. Apesar de existir há pouco mais de 100 (cem) anos, como todas as ciências, a Administração evoluiu seus conceitos com o passar dos anos.

De acordo com o Professor Idalberto Chiavenato (escritor, professor e consultor administrativo), a Administração possui 7 (sete) abordagens, onde cada uma terá seu aspecto principal e agrupamento de autores, com seu enfoque específico. Uma abordagem, poderá conter 2 (duas) ou mais teorias distintas. São elas:

**1. Abordagem Clássica**: que se desdobra em Administração científica e Teoria Clássica da Administração.

**2. Abordagem Humanística**: que se desdobra principalmente na Teoria das Relações Humanas.

**3. Abordagem Neoclássica**: que se desdobra na Teoria Neoclássica da Administração, dos conceitos iniciais, processos administrativos, como os tipos de organização, departamentalização e administração por objetivos (APO).

**4. Abordagem Estruturalista**: que se desdobra em Teoria Burocrática e Teoria Estruturalista da Administração.

**5. Abordagem Comportamental**: que é subdividida na Teoria Comportamental e Teoria do Desenvolvimento Organizacional (DO).

**6. Abordagem Sistêmica**: centrada no conceito cibernético para a Administração, Teoria Matemática e a Teria de Sistemas da Administração.

**7. Abordagem Contingencial**: que se desdobra na Teoria da Contingência da Administração.

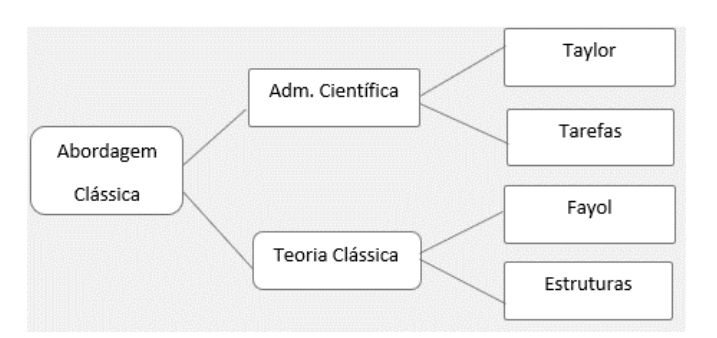

#### **Origem da Abordagem Clássica**

- **1** O crescimento acelerado e desorganizado das empresas:
- Ciência que substituísse o empirismo;
- Planejamento de produção e redução do improviso.

**2 —** Necessidade de aumento da eficiência e a competência das organizações:

- Obtendo melhor rendimento em face da concorrência;
- Evitando o desperdício de mão de obra.

**Abordagem Científica – ORT (Organização Racional do Trabalho)**

• Estudo dos tempos e movimentos;

- Estudo da fadiga humana;
- Divisão do trabalho e especialização;
- Desenho de cargo e tarefas;
- Incentivos salariais e premiação de produção;
- Homo Economicus;
- Condições ambientais de trabalho;
- Padronização;
- Supervisão funcional.

**Aspectos da conclusão da Abordagem Científica**: A percepção de que os coordenadores, gerentes e dirigentes deveriam se preocupar com o desenho da divisão das tarefas, e aos operários cabia única e exclusivamente a execução do trabalho, sem questionamentos, apenas execução da mão de obra.

- Comando e Controle: o gerente pensa e manda e os trabalhadores obedecem de acordo com o plano.
- Uma única maneira correta (the best way).
- Mão de obra e não recursos humanos.
- Segurança, não insegurança. As organizações davam a sensação de estabilidade dominando o mercado.

## **Teoria Clássica**

- Aumento da eficiência melhorando a disposição dos órgãos componentes da empresa (departamentos);
- **Ênfase na anatomia (estrutura) e na fisiologia (funcionamento)**;
- Abordagem do topo para a base (nível estratégico tático);
- Do todo para as partes.

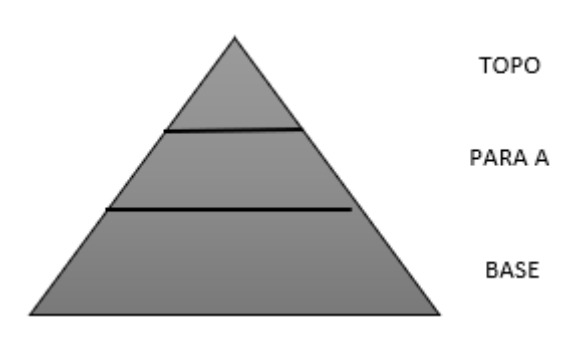

Diferente do processo neoclássico, na Teoria Clássica temos 5 (cinco) funções – POC3:

- Previsão ao invés de planejamento: Visualização do futuro e traçar programa de ação.
- Organização: Constituir a empresa dos recursos materiais e social.
- Comando: Dirigir e orientar pessoas.
- Coordenação: Ligação, união, harmonizar todos os esforços coletivamente.

Controle: Se certificar de que tudo está ocorrendo de acordo com as regras estabelecidas e as ordens dadas.

#### **• Princípios da Teoria Clássica:**

- Dividir o trabalho;
- Autoridade e responsabilidade;
- Disciplina;
- Unidade de comando;
- Unidade de direção;
- Subordinação dos interesses individuais aos gerais;
- Remuneração do pessoal;
- Centralização;
- Cadeia escalar;
- Ordem;
- Equidade;
- Estabilidade do pessoal;
- Iniciativa;
- Espírito de equipe.

A Abordagem Clássica, junto da Burocrática, dentre todas as abordagens, chega a ser uma das mais importantes.

# **Abordagem Neoclássica**

No início de 1950 nasce a Teoria Neoclássica, teoria mais contemporânea, remodelando a Teoria Clássica, colocando novo figurino dentro das novas concepções trazidas pelas mudanças e pelas teorias anteriores. Funções essencialmente humanas começam a ser inseridas, como: Motivação, Liderança e Comunicação. Preocupação com as pessoas passa a fazer parte da Administração.

150

# CONHECIMENTOS ESPECÍFICOS

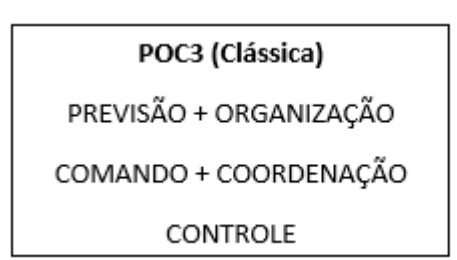

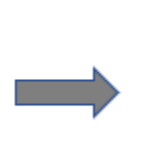

# PODC (Neoclássica)

PLANEJAMENTO + ORGANIZAÇÃO

DIREÇÃO + CONTROLE

#### **• Fundamentos da Abordagem Neoclássica**

- A Administração é um processo operacional composto por funções, como: planejamento, organização, direção e controle.
- Deverá se apoiar em princípios basilares, já que envolve diversas situações.
- Princípios universais.
- O universo físico e a cultura interferem no meio ambiente e afetam a Administração.
- Visão mais flexível, de ajustamento, de continuidade e interatividade com o meio.
- Ênfase nos princípios e nas práticas gerais da Administração.
- Reafirmando os postulados clássicos.
- Ênfase nos objetivos e resultados.
- Ecletismo (influência de teorias diversas) nos conceitos.

#### **Teoria Burocrática**

Tem como pai Max Weber, por esse motivo é muitas vezes chamada de Teoria Weberiana. Para a burocracia a organização alcançaria a eficiência quando explicasse, em detalhes, como as coisas deveriam ser feitas.

Burocracia não é algo negativo, o excesso de funções sim. A Burocracia é a organização eficiente por excelência. O excesso da Burocracia é que transforma ela em algo negativo, o que chamamos de disfunções.

#### **• Características**

- Caráter formal das normas e regulamentos.
- Caráter formal das comunicações.
- Caráter racional e divisão do trabalho.
- Impessoalidade nas relações.
- Hierarquia de autoridade.
- Rotinas e procedimentos padronizados.
- Competência técnica e meritocracia.
- Especialização da administração.
- Profissionalização dos participantes.
- Completa previsibilidade de comportamento.

#### **• Disfunções**

- Internalização das regras e apego aos procedimentos.
- Excesso de formalismo e de papelório.
- Resistência às mudanças.
- Despersonalização do relacionamento.
- Categorização como base do processo decisório.
- "Superconformidade" **à**s rotinas e aos procedimentos.
- Exibição de sinais de autoridade.
- Dificuldade no atendimento.

#### **Abordagem Estruturalista**

- A partir da década de 40, tínhamos:
- Teoria Clássica: Mecanicismo Organização.
- Teoria das Relações Humanas: Romantismo Ingênuo Pessoas.

As duas correntes sofreram críticas que revelaram a falta de uma teoria sólida e abrangente, que servisse de orientação para o administrador.

A Abordagem Estruturalista é composta pela Teoria Burocrática e a Teoria Estruturalista. Além da ênfase na estrutura, ela também se preocupa com pessoas e ambiente, se aproxima muito da Teoria de Relações Humanas.

No início da Teoria Estruturalista, vive-se a mesma gênese da Teoria da Burocracia, esse movimento onde só se encontram críticas da Teoria das Relações Humanas às outras Teorias e não se tem uma preposição de um novo método.

- Teoria Clássica: Mecanicismo Organização.
- Teoria das Relações Humanas: Romantismo Ingênuo Pessoas.